## ¿OLVIDASTE TU CONTRASEÑA? ¡RECUPÉRALA FÁCILMENTE!

Guía para la recuperación de contraseña del sistema Declara**Net** del Estado de Puebla.

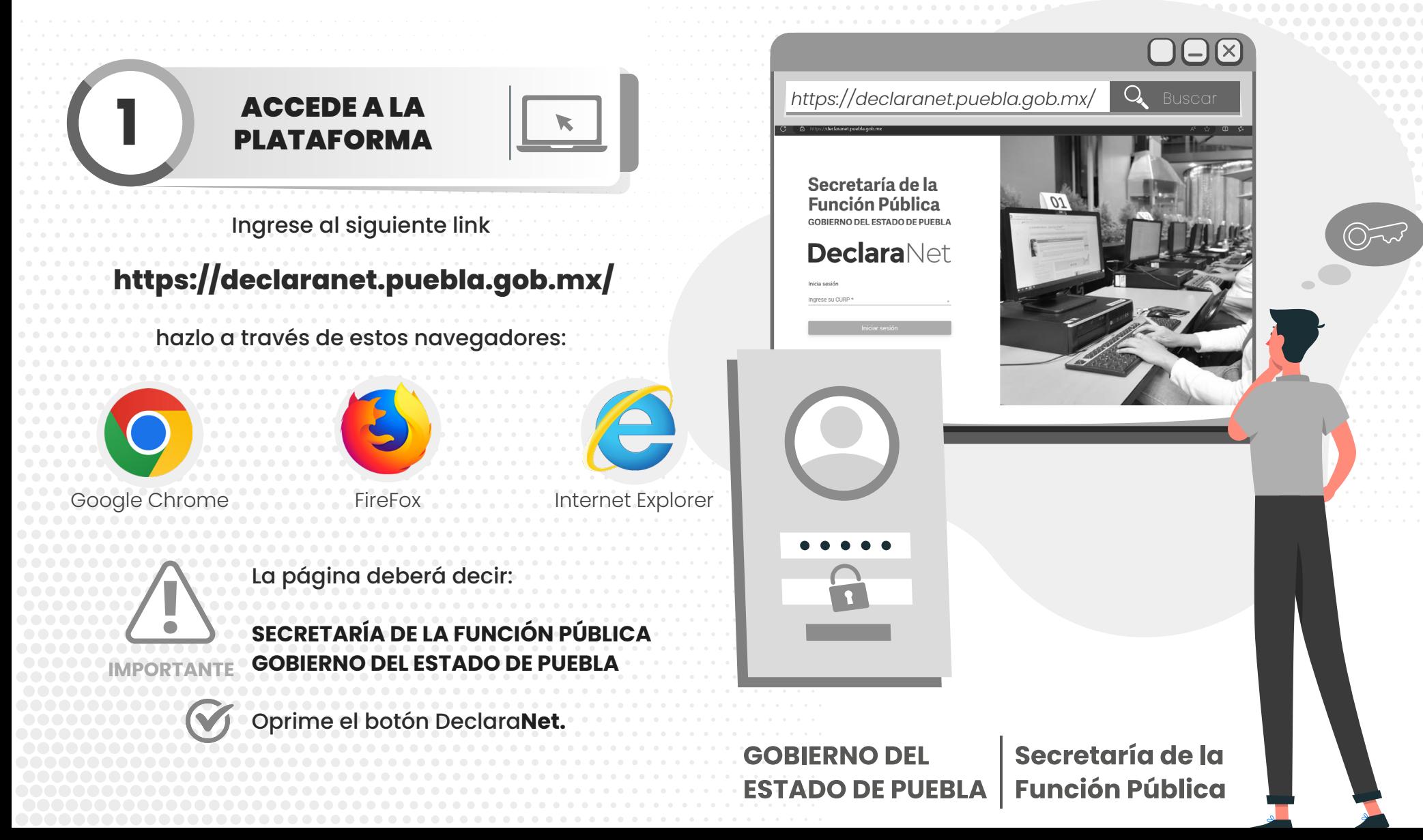

# **2** INICIA SESIÓN

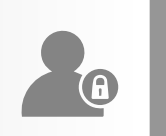

Se desplegará la pantalla de inicio en la que deberás ingresar tu **CURP** y dar clic en **Iniciar sesión**:

## **3** INDICA QUE LA OLVIDASTE

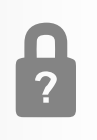

### Una vez que hayas ingresado selecciona la opción: **¿La has olvidado?**

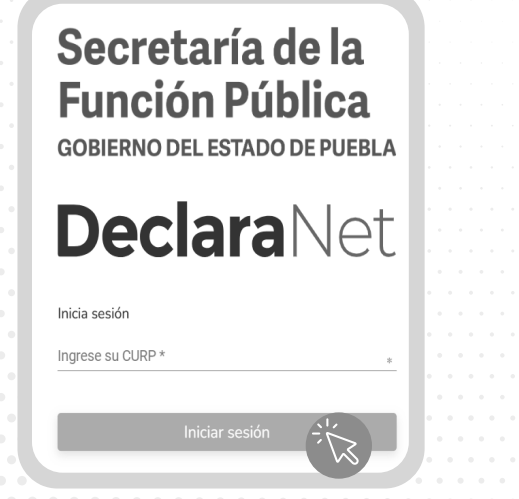

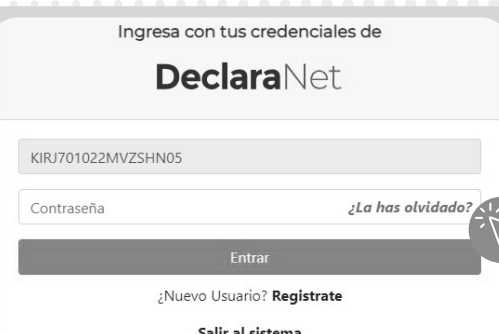

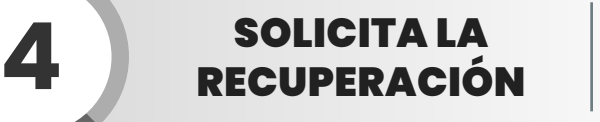

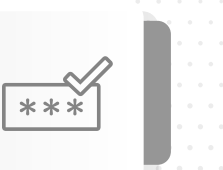

Desplegada la opción, se habilitará una pantalla en la que deberás ingresar tu **CURP** (18 DÍGITOS), y dar clic en el botón **Aceptar**.

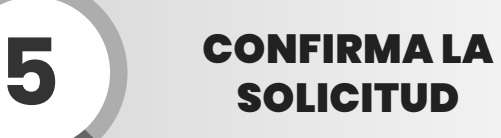

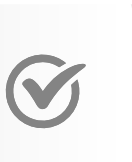

El Sistema Declara**Net**, te notificará con "**se ha enviado un correo con la liga de recuperación**" al correo electrónico que anotaste en el momento de tu registro en el sistema.

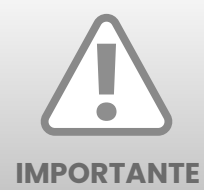

Si no tienes acceso a tu correo deberás enviar tu INE, RFC y CURP en formato PDF al correo: **dir.patrimonial.sfp@puebla.gob.mx**

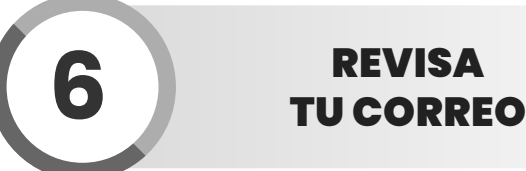

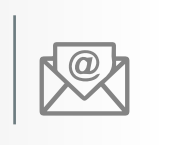

Una vez identificado el correo **declaranet@puebla.gob.mx** que envió el sistema; deberás proseguir con el proceso de recuperación de contraseña, por lo que tendrás que hacer clic en la frase "**si desea cambiar su contraseña dé click a aquí**".

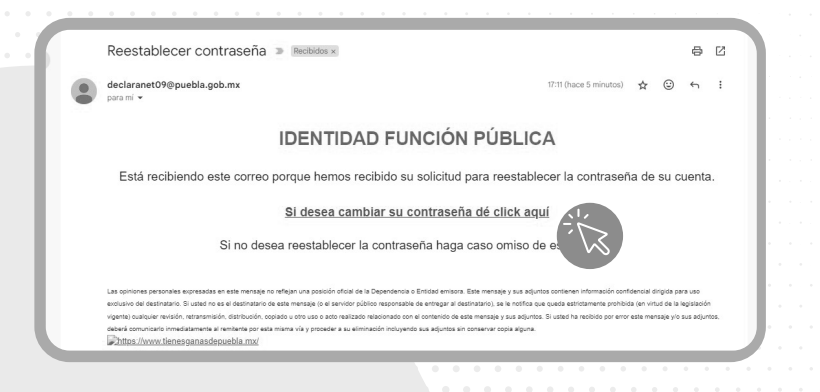

**7 DESCRIBE LA NUEVA<br>CONTRASEÑA** 

Una vez que hayas dado clic en **si desea cambiar su contraseña…** el sistema te llevará a la siguiente pantalla en la cual escribirás la nueva Contraseña, la confirmarás (debes escribirla otra vez) y darás clic en **Aceptar**.

## **¡Listo!**,

ahora ya puede iniciar el llenado de tu declaración a través del Sistema Declara**Net**

**8** VUELVE A ENTRAR AL SISTEMA

Generada la nueva contraseña deberás volver a ingresar al Sistema DeclaraNet a la liga:

## **https://declaranet.puebla.gob.mx/**

ingresa tu **CURP** y la contraseña recién creada, posteriormente da clic en el botón "**Entrar**".

Tels. (222) 303 4600 Ext: 293421, 293461, 293457 y 293442 Horario: 09:00 a 15:00 y de 16:00 a 18:00 horas.

Centro Integral de Servicios (CIS) Blvd Atlixcáyotl 1101. Col. Las Lajas Edificio Ejecutivo, Tercer Piso. Puebla, Puebla.

### **GOBIERNO DEL ESTADO DE PUEBLA | Función Pública**

Secretaría de la